## **iThink/Stella Menu Shortcuts**

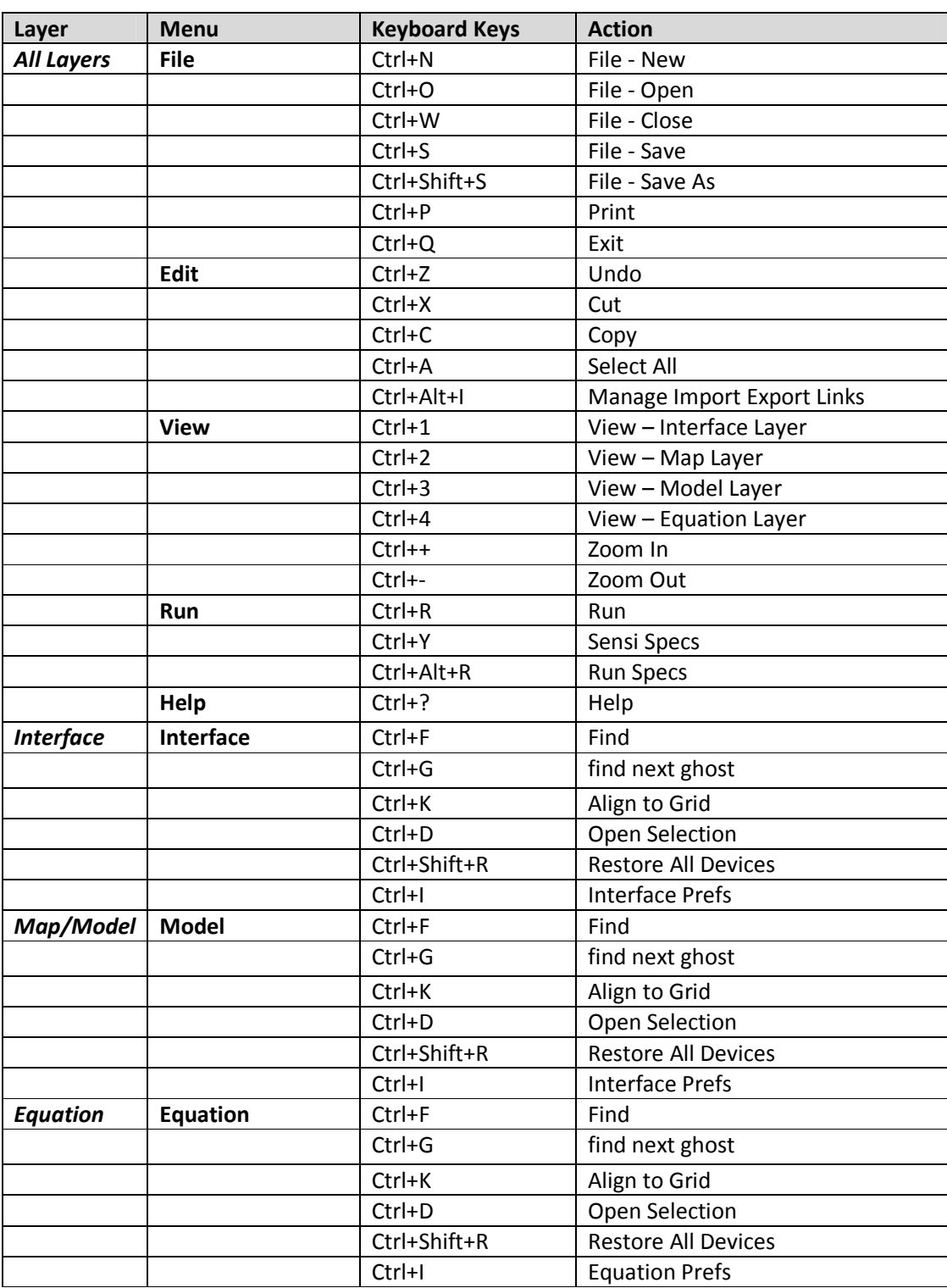

## **NOTE: Ctrl** key is for Windows – on Mac, substitute the **Command** key

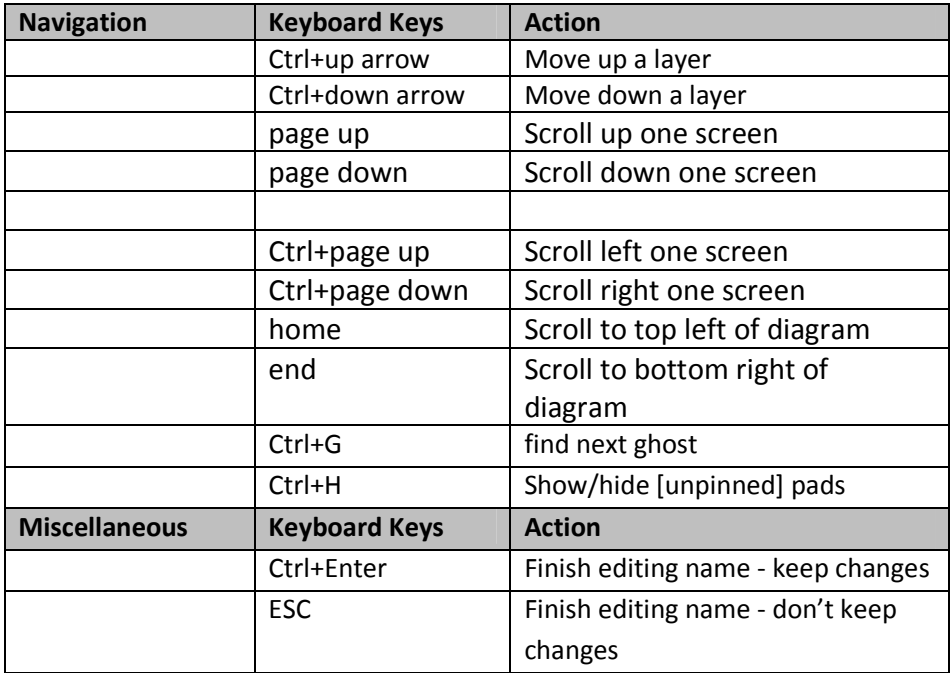